# **KARTA PRZEDMIOTU**

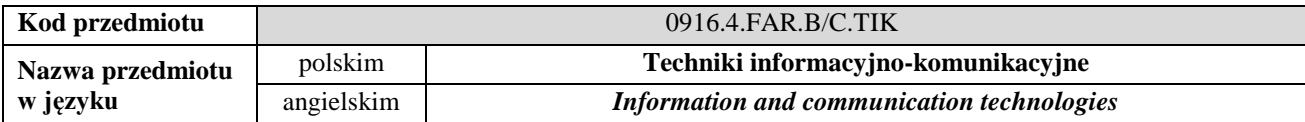

# **1. USYTUOWANIE PRZEDMIOTU W SYSTEMIE STUDIÓW**

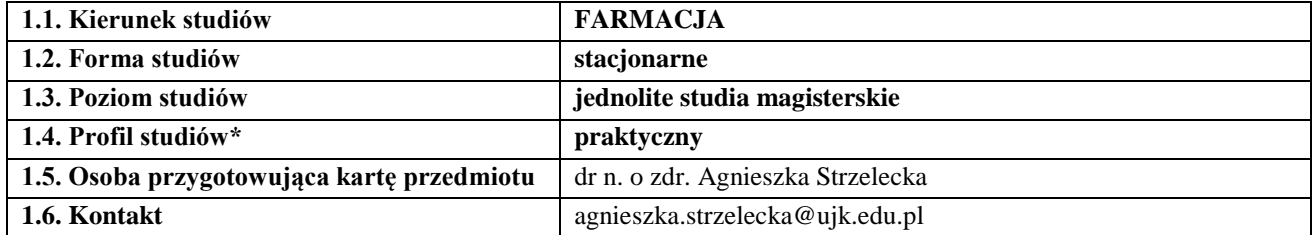

# **2. OGÓLNA CHARAKTERYSTYKA PRZEDMIOTU**

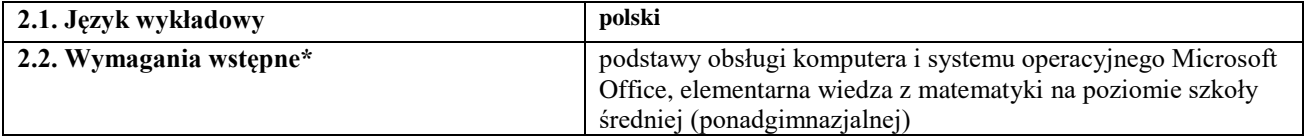

### **3. SZCZEGÓŁOWA CHARAKTERYSTYKA PRZEDMIOTU**

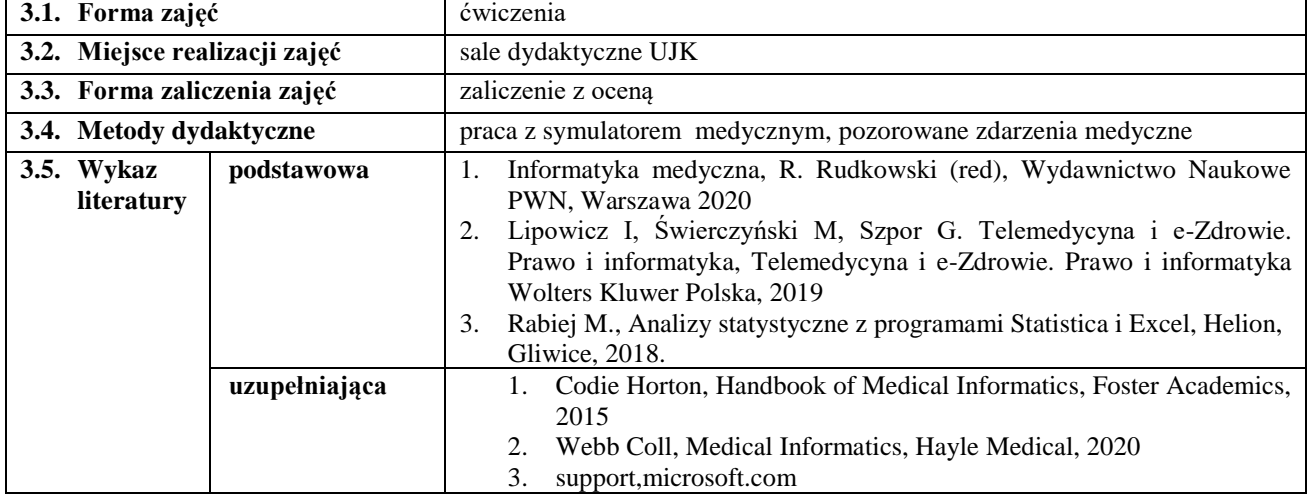

## **4. CELE, TREŚCI I EFEKTY UCZENIA SIĘ**

#### **4.1. Cele przedmiotu**

### *Ćwiczenia:*

*C1.* Zapoznanie studentów z podstawowymi programami i systemami informacyjno-komunikacyjnymi w obszarze farmakologii. Przedstawienie rozwiązań w zakresie e-Zdrowia (w szczególności telemedycyny).

*C2.* Kształcenie umiejętności posługiwania się wybranymi technikami i narzędziami informacyjno-komunikacyjnymi. *C3.* Kompetencje zawodowe kształtowanie postawy gotowości do współpracy z innymi specjalistami w zakresie

wykorzystania nowych technik informacyjno-komunikacyjnych.

### **4.2. Treści programowe**

#### *Ćwiczenia:*

Gromadzenie, przetwarzanie, udostępnianie informacji z wykorzystaniem technik cyfrowych i wybranych narzędzi komunikacji. Podstawowe narzędzia MS Word. Przykłady zastosowania zaawansowanych narzędzi (m.in. automatyczny spis treści, tabel, rycin w tym korekty pisowni, dzielenia wyrazów, style, formularze). Współpraca edytora tekstu i arkusza kalkulacyjnego, export i import danych. Wykorzystanie arkusza kalkulacyjnego MS Excel do tworzenia bazy danych: podstawowe formy organizacji informacji. Generowanie raportów tabeli przestawnej oraz wykresów przestawnych na przykładzie wybranych baz danych. Filtrowanie, sortowanie, formatowanie warunkowe, wybrane funkcje matematyczne i statystyczne Zastosowanie funkcji programu MS Excel do wstępnej analizy danych zebranych w trakcie pomiarów oraz badań laboratoryjnych.. Graficzna prezentacja danych stosownie do ich rodzaju i użytej skali pomiarowej. Zasady wykorzystania istniejących baz danych w celu pozyskania informacji (Platforma Rejestrów Medycznych np. rejestr Aptek, Rejestr Produktów Leczniczych, System Monitorowania Zagrożeń). Prezentacja otrzymanych wyników w postaci dokumentu tekstowego oraz prezentacji multimedialnej (przygotowanie i edycja zgodnie z zasadami publikacji prac w dziedzinie nauk medycznych i nauk o zdrowiu). RODO a techniki informacyjno-komunikacyjne. Wykorzystanie narzędzi e-Zdrowie, w szczególności telemedycyny, w procesie komunikowania, leczenia oraz umożliwiające dostęp do danych i do dokumentacji medycznej pacjentów. Zasady wykorzystania e-learningu w komunikacji. Rola mediów społecznościowych w komunikacji. Uwaga: przy realizacji powyższych treści, wykorzystywany jest program MS Excel MS Word oraz MS Power-Point oraz zasoby internetowe podmiotów publicznych.

# **4.3. Przedmiotowe efekty uczenia się**

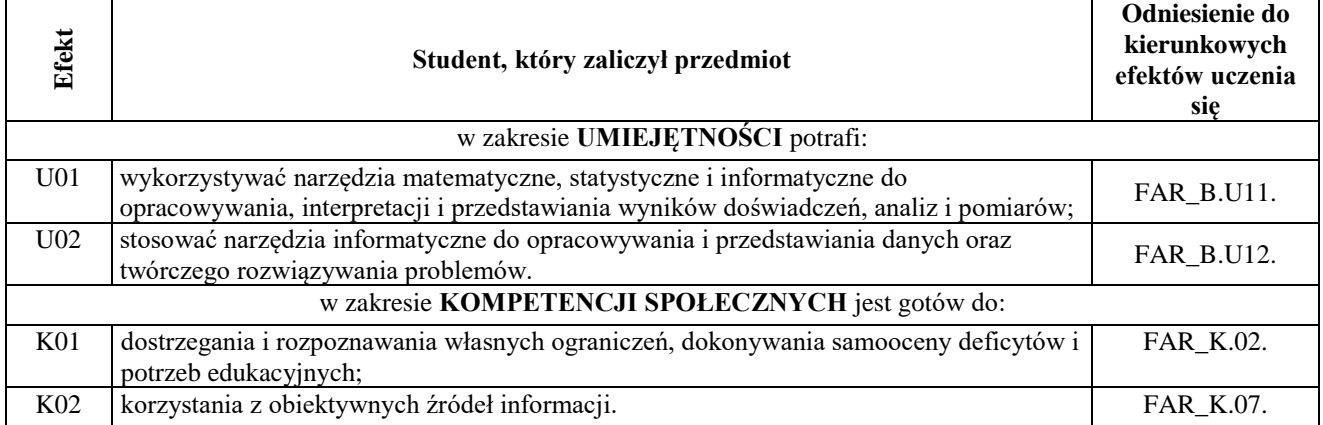

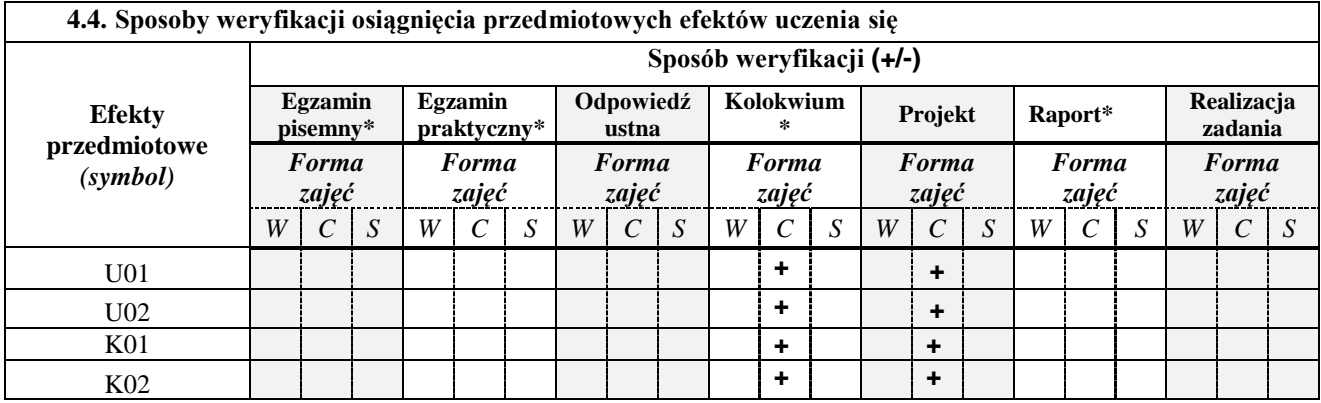

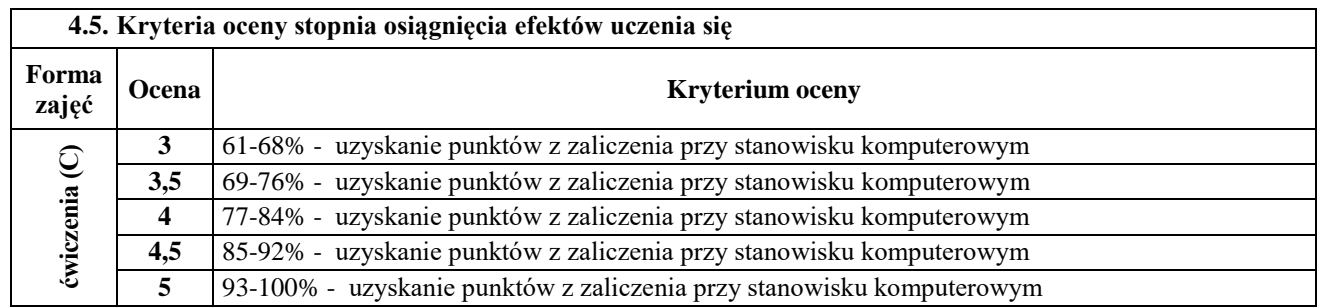

# **5. BILANS PUNKTÓW ECTS – NAKŁAD PRACY STUDENTA**

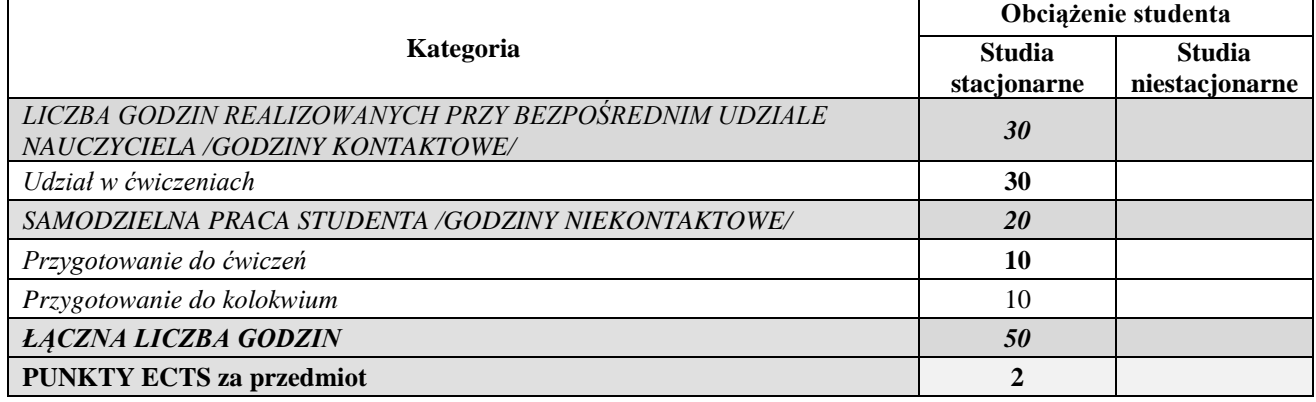

*Przyjmuję do realizacji (data i podpisy osób prowadzących przedmiot w danym roku akademickim)*

……………………………………………………………………………………………………………………….

2